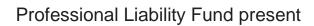

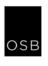

# More Than Just a Click: Automating the Client Intake Process

Wednesday, February 12, 2020

1 Practical Skills MCLE Credit

Hong Dao
PLF Practice Management Attorney

www.osbplf.org 503-639-6911 1-800-452-1639

OSB Center Tigard, Oregon © 2020 Oregon State Bar Professional Liability Fund, all rights reserved. The information may not be republished, sold, or used in any other form without the written consent of the Oregon State Bar Professional Liability Fund. This information does not establish, report, or create the standard of care for attorneys in Oregon. Readers should conduct their own appropriate legal research.

#### MCLE FORM 1: Recordkeeping Form (Do Not Return This Form to the Bar)

#### Instructions:

Pursuant to MCLE Rule 7.2, every active member shall maintain records of participation in **accredited** CLE activities. You may wish to use this form to record your CLE activities, attaching it to a copy of the program brochure or other information regarding the CLE activity.

Do not return this form to the Oregon State Bar. This is to be retained in your own MCLE file.

| Name:                                                                                             |                                      |                                                                                                   | Bar Number:              |                                                                                                   |
|---------------------------------------------------------------------------------------------------|--------------------------------------|---------------------------------------------------------------------------------------------------|--------------------------|---------------------------------------------------------------------------------------------------|
| Sponsor of CLE Activity:<br>OSB Professional Liability F                                          |                                      |                                                                                                   |                          |                                                                                                   |
| Title of CLE Activity: More Than Just a Click: Automating the Client Intake Process               |                                      |                                                                                                   | Program Number:<br>64232 |                                                                                                   |
| Date:<br>2/12/2020                                                                                | Location: OSB Center, Tigard, Oregon |                                                                                                   |                          |                                                                                                   |
| Activity has been accredited by<br>the Oregon State Bar for the<br>following credit:              |                                      | ☐ Full Credit.  I attended the entire program and the total of authorized credits are:            |                          | ☐ Partial Credit.  I attended hours of the program and am entitled to the following credits*:     |
| General Prof Resp-Ethics Access to Justice Abuse Reporting Practical Skills Pers. Mgmt/Bus. Dev.* |                                      | General Prof Resp-Ethics Access to Justice Abuse Reporting Practical Skills Pers. Mgmt/Bus. Dev.* |                          | General Prof Resp-Ethics Access to Justice Abuse Reporting Practical Skills Pers. Mgmt/Bus. Dev.* |

#### \*Credit Calculation:

One (1) MCLE credit may be claimed for each sixty (60) minutes of actual participation. Do not include registration, introductions, business meetings and programs less than 30 minutes. MCLE credits may not be claimed for any activity that has not been accredited by the MCLE Administrator. If the program has not been accredited by the MCLE Administrator, you must submit a Group CLE Activity Accreditation application (See MCLE Form 2.)

#### Caveat:

If the actual program length is less than the credit hours approved, Bar members are responsible for making the appropriate adjustments in their compliance reports. Adjustments must also be made for late arrival, early departure or other periods of absence or non-participation.

\*Personal Management Assistance/Business Development. See MCLE Rule 5.12 and Regulation 5.300 for additional information regarding Category III activities. Maximum credit that may be claimed for Category III activities is 6.0 in a three-year reporting period and 3.0 in a short reporting period.

#### About Our Speaker

**Hong Dao** received a B.A. from the University of Denver and her J.D. from Drake University Law School. She is a practice management advisor for the Professional Liability Fund, providing confidential practice management assistance to Oregon attorneys to reduce their risk of malpractice claims, enhance their enjoyment of practicing law, and improve their client relationships through clear communication and efficient delivery of legal services.

Ms. Dao is a member of Oregon Women Lawyers, the Multnomah Bar Association, and the Oregon Asian Pacific American Bar Association. She is active in the Asian Pacific legal community in Oregon and is fluent in Vietnamese. Ms. Dao is the 2014 recipient of the Oregon State Bar President's Public Service Award.

Before joining the PLF as a Practice Management Advisor in 2014, Ms. Dao worked as a staff attorney at the Oregon Law Center for over four years, presenting community education programs and representing, advising, and advocating for clients in employment, consumer, and housing law matters. Prior to that, she worked on appellate cases as a contractor with the Criminal Division of the U.S. Attorney's Office. She has also served as adjunct instructor of business law at Portland Community College.

# More than Just a Click: Automating the Client Intake Process

February 12, 2020 Oregon State Bar Center

Presented by Hong Dao
PLF Practice Management Attorney

- A. PowerPoint slides (attached)
- B. Materials and resources (links provided)
  - a. Practice available on the PLF website: <a href="www.osbplf.org">www.osbplf.org</a> > Practice Management > Forms
    - New Client Information Sheet with Disclaimer, in File Management category
    - ii. Sample intake forms specific to various practice areas
    - iii. <u>Engagement Letters & Fee Agreements</u>, in *Engagement Letters & Fee Agreements* category
    - iv. <u>Nonengagement Letters</u> and <u>Disengagement Letters</u>, in *Disengagement and Nonengagement* category
  - b. Blog article: <u>Client Intake: Making it More Effective and Efficient</u>, by Rachel Edwards, PLF PMA

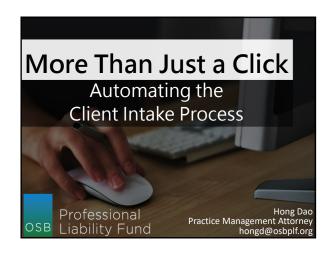

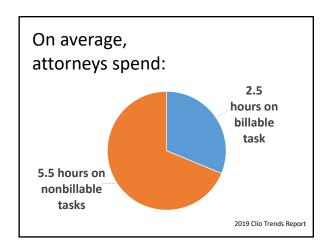

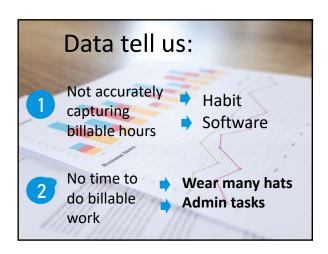

# **CLIENT INTAKE ENTAILS:**

Initial contact
Capture basic Information
Conflict screening
Intake interview
Engage and onboard
Open file

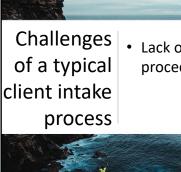

• Lack of **consistent** procedures

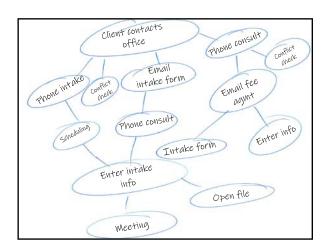

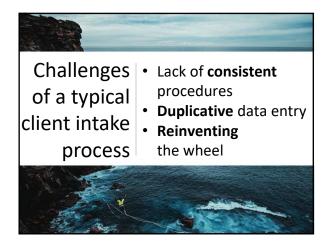

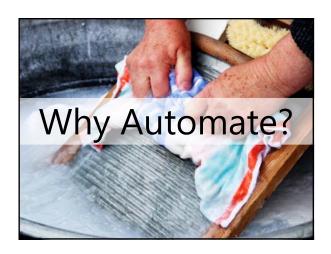

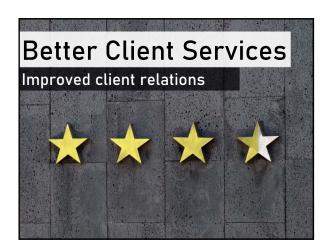

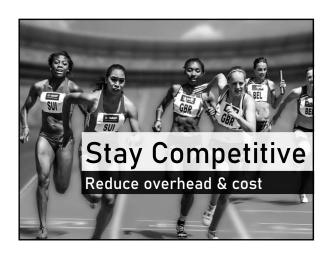

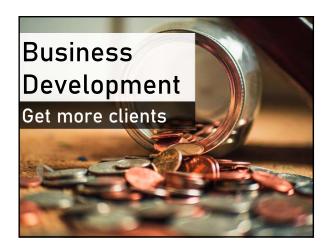

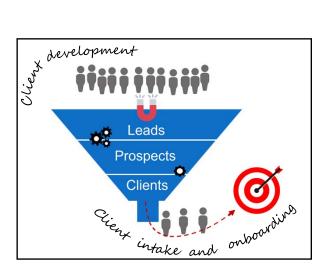

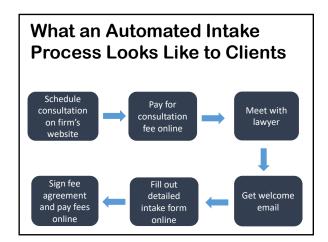

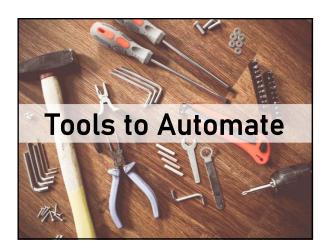

| Web Applications                                |                      |                           |  |  |
|-------------------------------------------------|----------------------|---------------------------|--|--|
| Online scheduling                               |                      |                           |  |  |
| calendly                                        | Acuity<br>SCHEDULING | Schedule <sup>™</sup> nce |  |  |
| Fast<br>Convenient<br>Don't waste anyone's time |                      |                           |  |  |

# Web Applications Online forms Typeform WUF00 1 JotForm **⊞** Google Form Lawyers don't have to input data Clients feel like they told you everything Web Applications Electronic signature **▼** HELLOSIGN **DocuSign** SignNow Fast, secure, easy to execute forms on mobile devices Web Applications Online payment stripe P PayPal LawPay Square Lawyers are promptly and reliably paid Clients can easily pay from phone

# Web Applications Practice management software **MyCase** action/tep SMOKEBALL (V) Clio PRACTICEPANTHER ZOLCISUITE C:smo**Lex** rocket matter\* Everything in one place Accessible on mobile devices Communicate and share documents via client portal Web Applications Other apps **G** Suite **Productivity software** Cloud storage **Workflow Automation Tools** zapier [1500+ apps] [600+ apps] IFTTT [400+ apps] tray.io [100+ apps] **Power Automate**

# Automating client intake boils down to: 1. Making services available online 2. Connecting apps and services

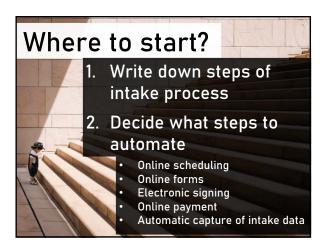

# 3 steps to automate Step 1 Select apps to connect Choose a trigger that sets workflow in motion Choose an action that results from the trigger

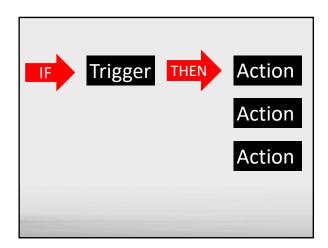

# Make scheduling easy

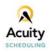

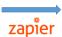

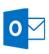

# Trigger

Client schedules consultation online

#### Action

Appointment is scheduled in web-based calendar

## Get paid when consults are booked

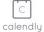

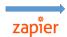

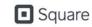

### Trigger

Client schedules consultation online

#### Action

Client is directed to online payment

# Capture client information

#### Typeform

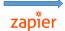

### **Clio**

#### Trigger

Client completes intake form online

#### Action

New contact is created for that client

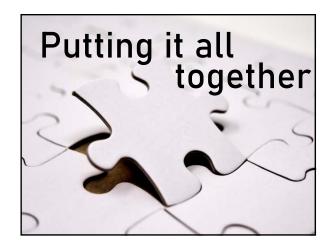

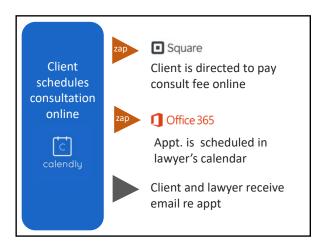

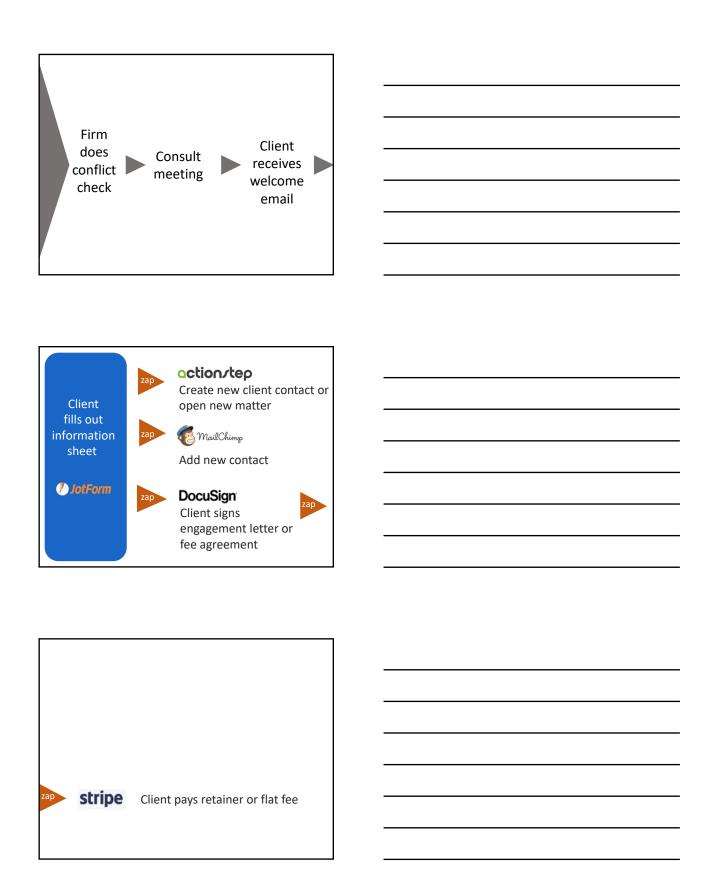

# **Two Conditions**

- All apps must be web-based
- Apps must integrate with workflow automation tool

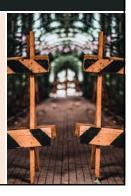

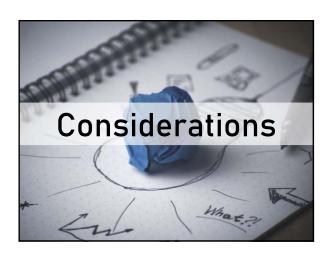

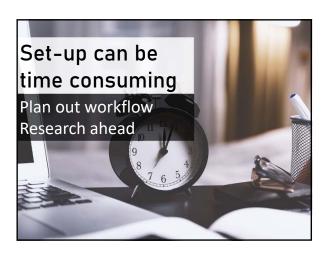

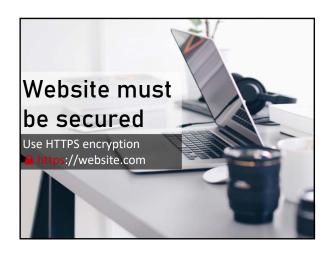

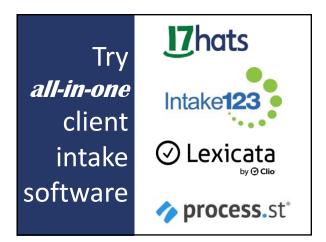

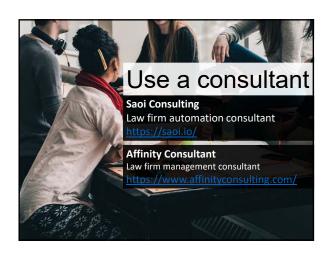

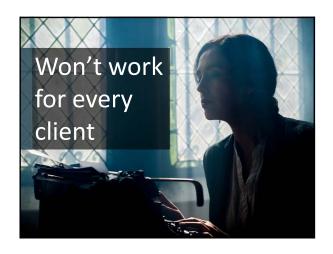

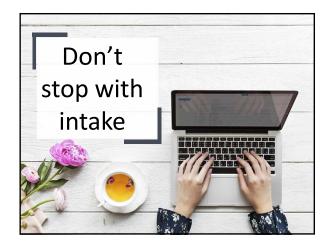

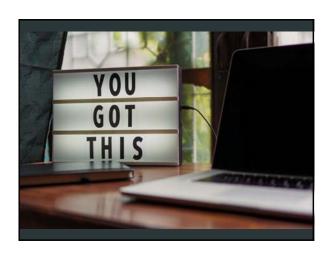